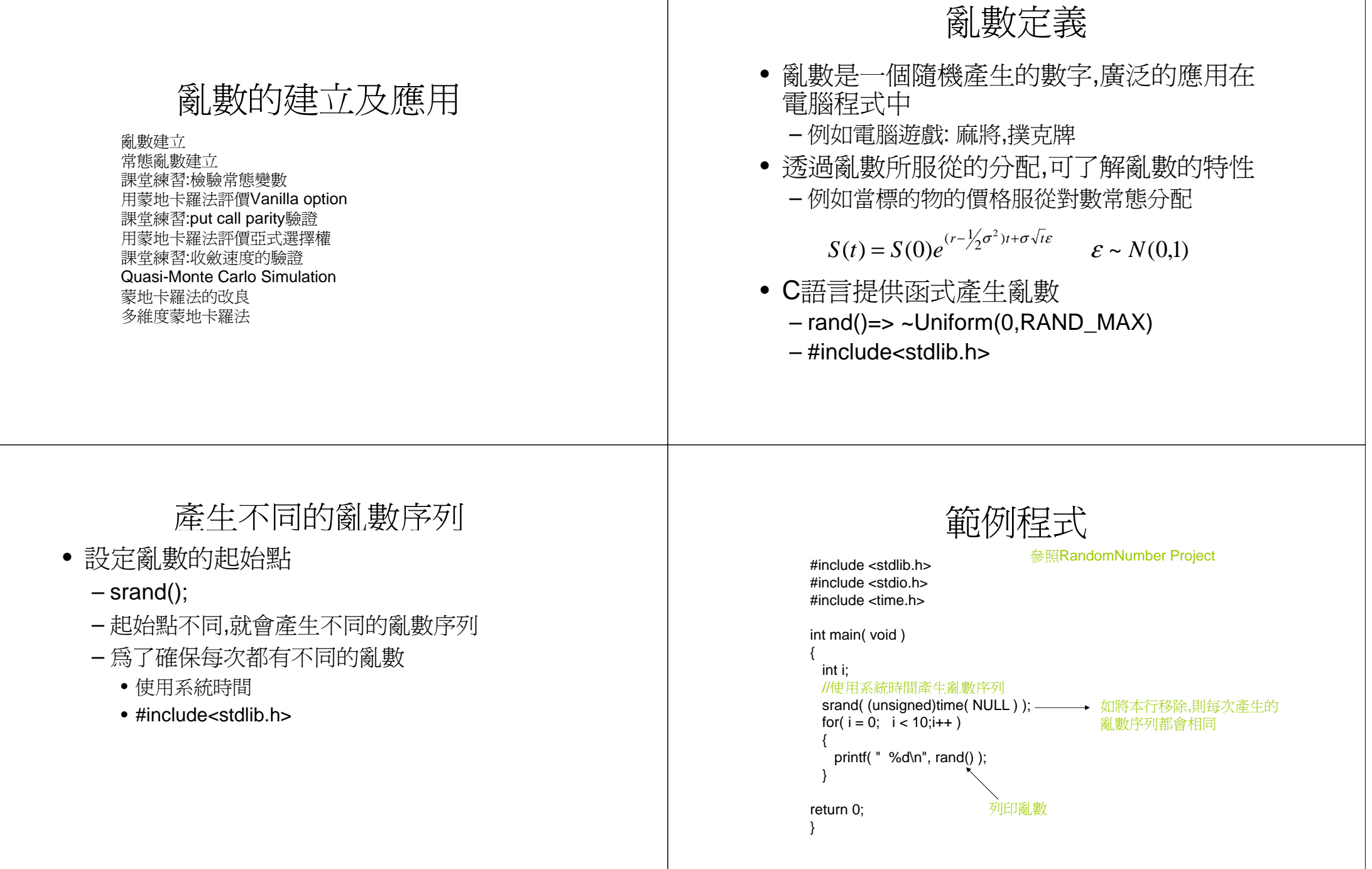

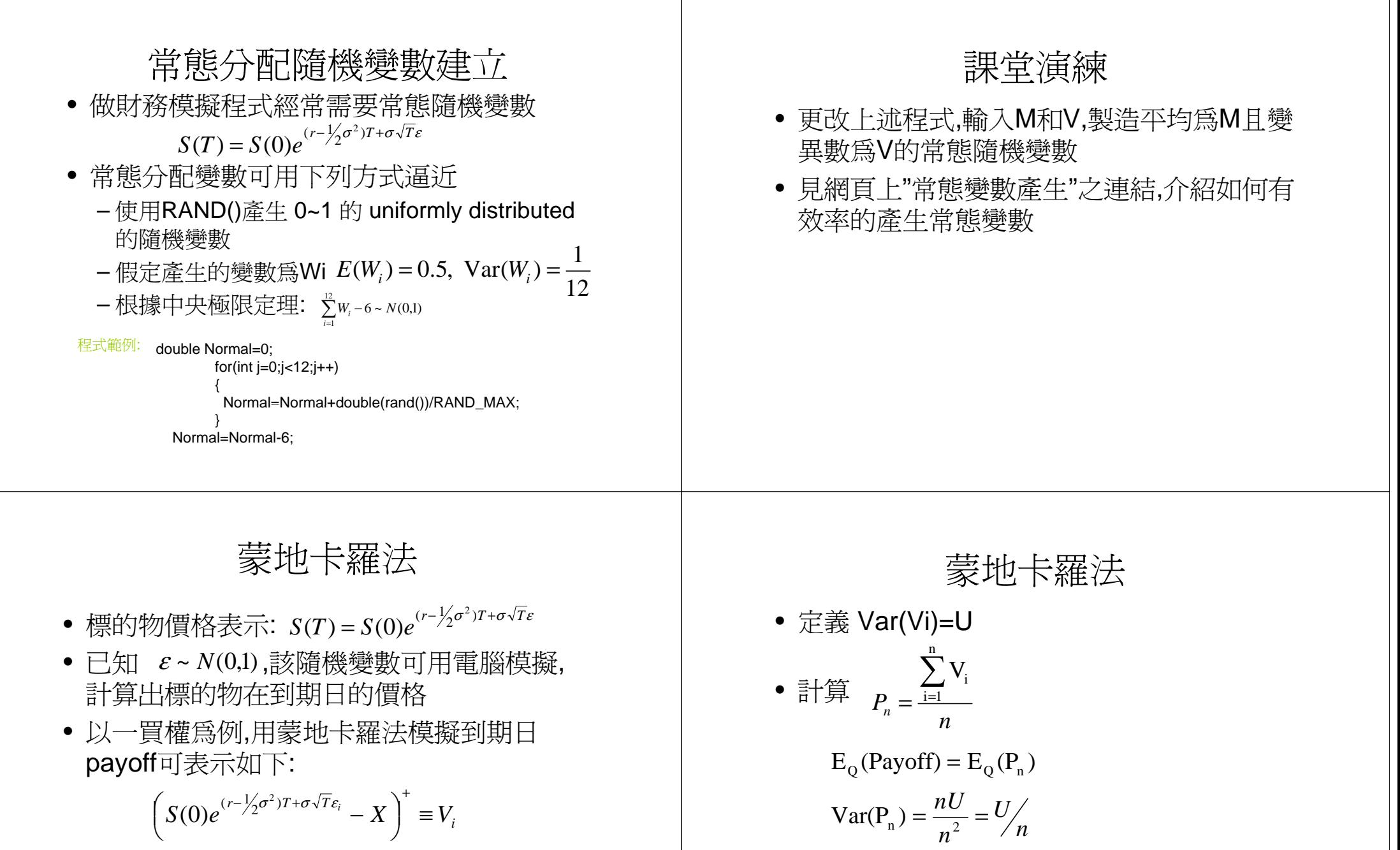

• Value =  $e^{-rT}E_0$  (Payoff) =  $e^{-rT}E_0$  (V<sub>i</sub>)

• 當計算次數夠多時,蒙地卡羅法收斂至正確 值

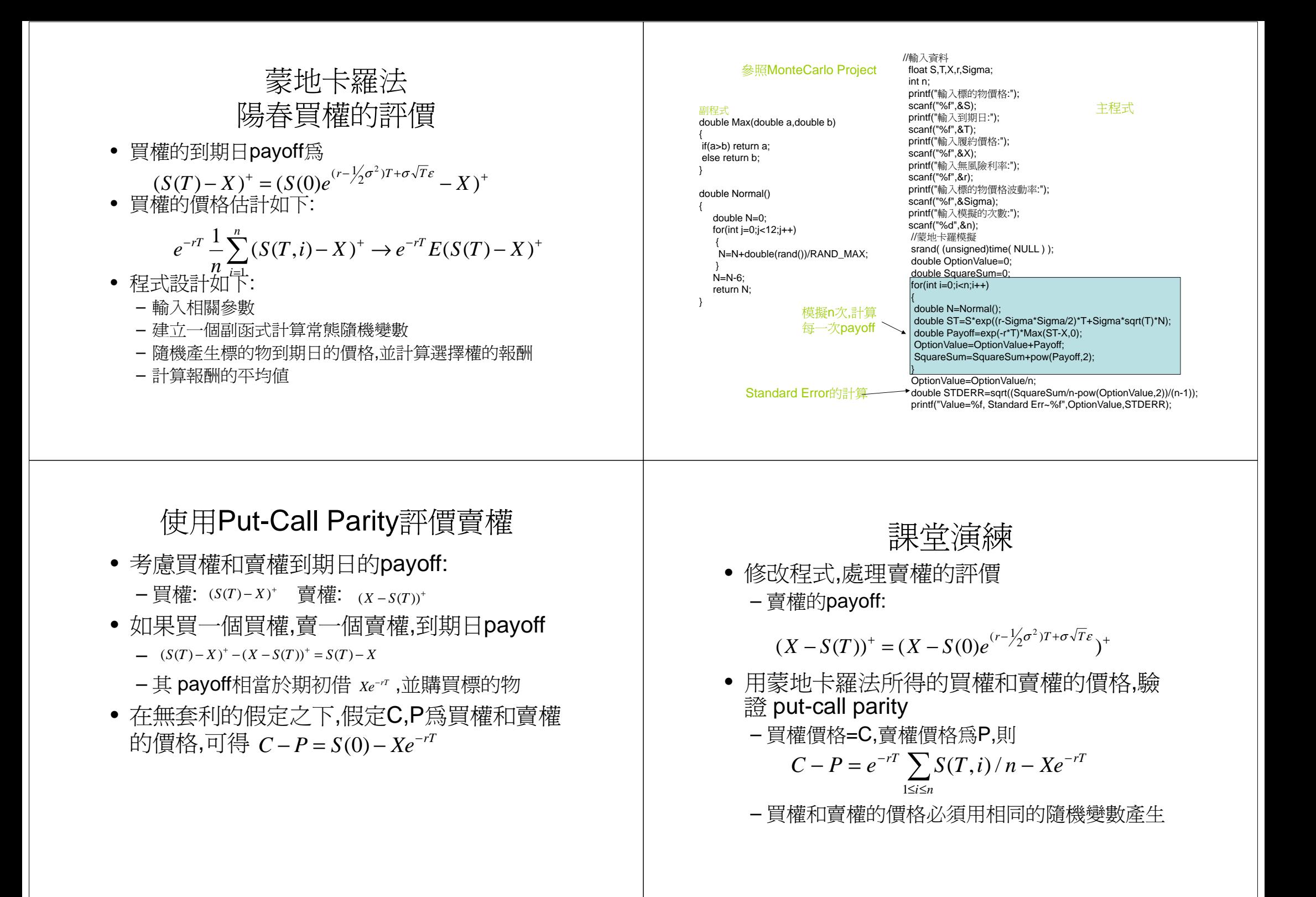

## 亞式選擇權

- 亞式選擇權的payoff和標的物的平均價格有 關
	- 假定一個標的物的價格在一段時間內的價格為 S(0),S(1),S(2),S(3), … S(m)
	- 標的物的平均價格 <sup>1</sup> (0) (1) (2) ... ( ) <sup>+</sup> <sup>+</sup> <sup>+</sup> <sup>+</sup> <sup>+</sup> <sup>=</sup> *<sup>S</sup> <sup>S</sup> <sup>S</sup> <sup>S</sup> <sup>m</sup> <sup>A</sup> m*
- 以一個亞式買權為例,到期日的payoff可寫  $\overrightarrow{D}$  (*A*−*X*)<sup>+</sup>
- 亞式選擇權的用途
	- 防止標的物的價格被操縱 –
	- 規避和平均價格有關的風險

## 用蒙地卡羅法評價亞式選擇權

• 標的物的價格隨機過程滿足:

 $S(t) = S(t-1)e^{(r-\frac{1}{2}\sigma^2)T/m+\sigma\sqrt{T/m}\varepsilon_t}$ 

- 時間t的價格,可用時間t-1的價格和常態隨機 變數  $\mathcal{E}_{_t}$  構成
- $\bullet$  產生  $\mathcal{E}_1, \mathcal{E}_2, \mathcal{E}_3 ... , \mathcal{E}_m$ 共m個常態隨機變數,利 用這些變數產生價格路徑S(0),S(1)… S(m)
- 求出該價格路徑平均値=>求出選擇權報酬
- 水出該慣格路徑平均値=>水出選<br>• 模擬n條路徑,並求報酬的平均値

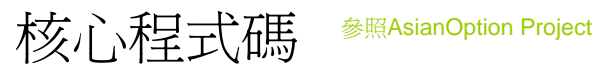

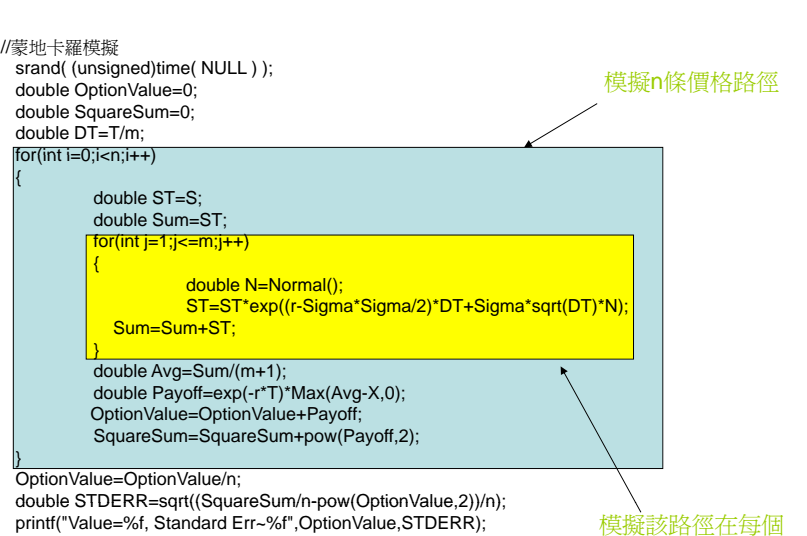

時間點價格

課堂演練

- 用O-notation來估計上述程式的計算複雜度
- 輸入不同的n,驗證standard error隨著n增大 而減小,計算時間隨n增大而增加,
	- 驗證當n增加10倍時,standard error大概變成原 來1/3,計算時間變10倍
- 要求精確的價格所付出的計算代價頗高
- 修改程式計算Floating strike Asian options,  **報酬爲:**  $(A-S(m))$ <sup>+</sup>

## Quasi-Monte Carlo Simulation

- 蒙地卡羅法有幾個重大缺陷
	- 計算結果是一個隨機變數,
		- 每次計算結果都不相同
		- 當取的隨機變數品質不佳,則計算結果會不正確
	- 收斂速度太慢
		- $\bullet$   $O(\frac{1}{\sqrt{n}})$
- Quasi-Monte Carlo simulation採用一些方 式改善蒙地卡羅法的缺陷
	- 取的隨機變數品質不佳
	- 收斂速度太慢

### Quasi-Monte Carlo Simulation

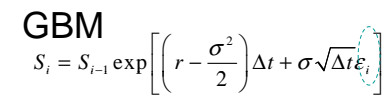

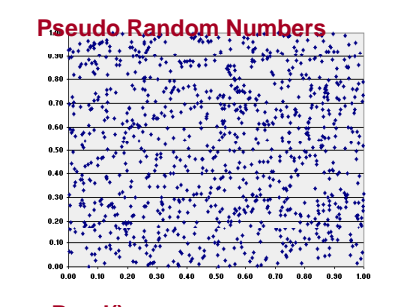

 $O(\frac{1}{\sqrt{2}})$ 

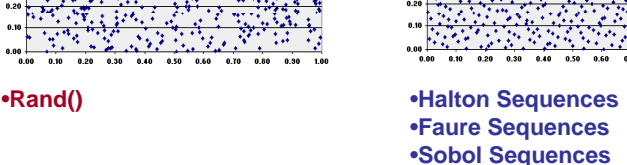

**Low Discrepancy Sequences**

 $\psi$ 斂速度  $\alpha(\frac{1}{\alpha})$   $\alpha(\frac{(\log n)^s}{\alpha})$   $\alpha(\frac{\log n)^s}{\alpha})$   $\alpha(\frac{\log n}{\alpha})$ n:模擬的次數 s:數列個數

#### Low Discrepancy Sequences Halton sequence

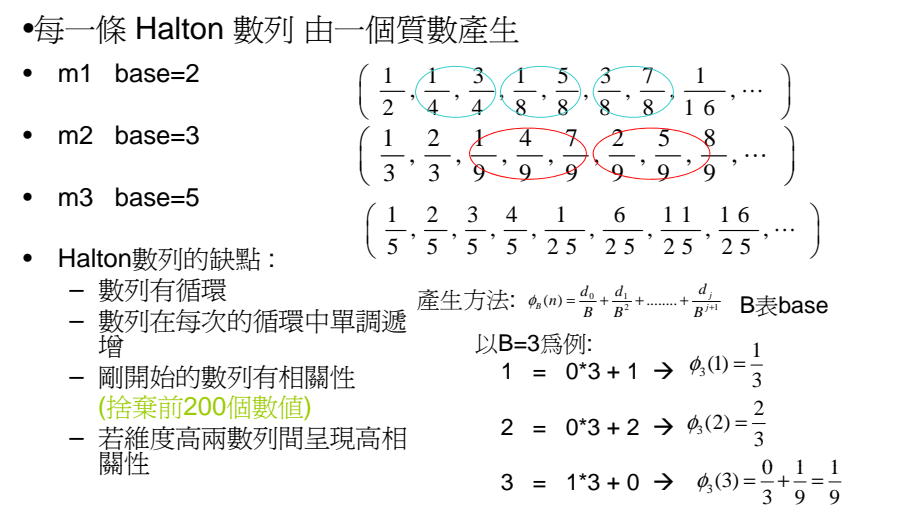

#### Halton sequence Two-Dimensional Projections  $dim 1$ dim 29 8

 $\frac{1}{\sqrt{n}}$  )  $O(\frac{\log n}{n})$ 

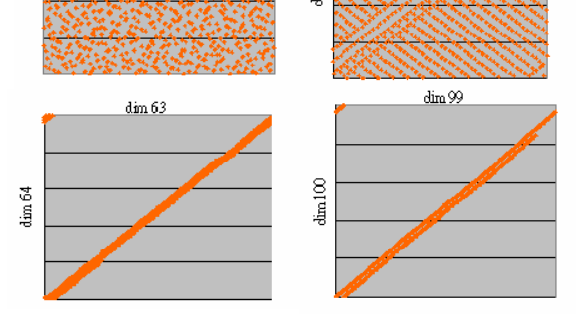

若維度高兩數列間呈現高相關性

#### 使用轉換函數將均勻分配轉換常態分配

Halton sequence 近似均勻分配

#### Cumulative Standard Normal [N(0, 1)] Distribution

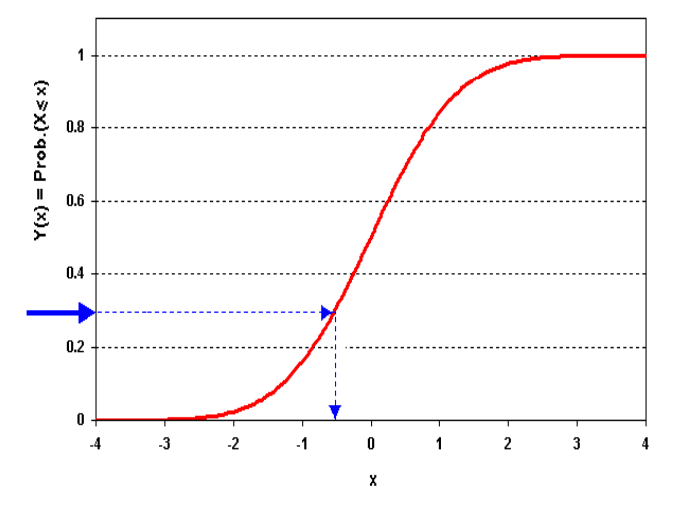

# Halton sequence 近似均勻分配<br>透過標準常態分配累積密度含數轉換成常態分配 (呼叫ltqnorm()) Nation Project 名称古特圖

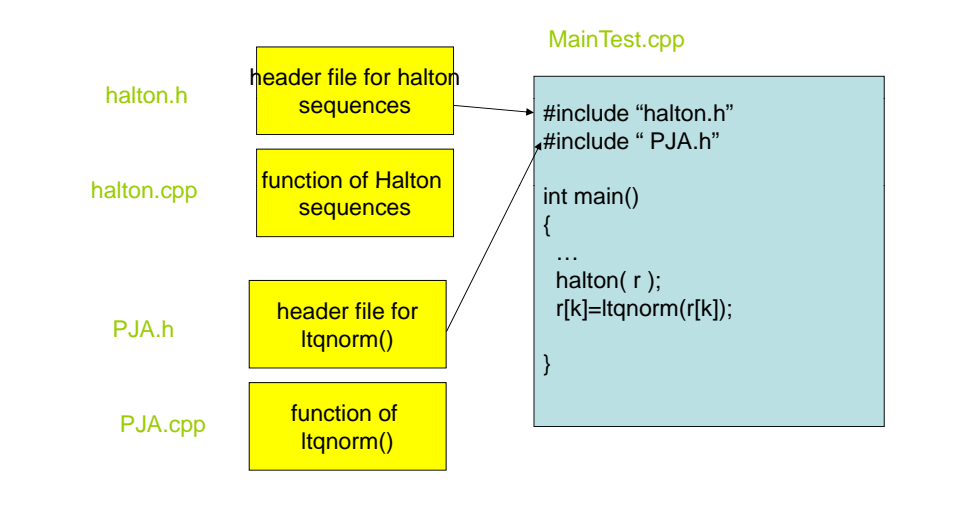

#### 產生Halton Sequence和常態隨機變數

```
double maIMAX_DIM_NUMII10001: //存放亂數的容器
int dim_times=1000; //每個dimension需要1000個亂數
int dim_num=20; \frac{1}{10} //需要20 dimensions
int step=10; //每個dimension從第10個值開始
double r[MAX_DIM_NUM]; //計算亂數的容器
FILE* Write=fopen("T.txt","w");
halton_ndim_set ( dim_num ); //設定 dimension numbers
halton_step_set ( step ); //設定第幾個值開始
for (int i = 0; i <dim times; i++)
{ 
       halton( r ); <br> \frac{1}{4} //產生1~20 dimension 的第10個值
 for(int k=0:k<dim_num:k++) //將產生的亂數向量存入 自己的容器
  { 
               r[k]=ltqnorm(r[k]); //透過ltqnorm()轉換成常態分配
               ma[k][i]=r[k];fprintf(Write,"%lf\t",r[k]);
       }
   fprintf(Write,"\n");
} 請參見 Halton project
```
## 程式的輸出及檢驗

- 程式輸出結果: "T.txt"
- $\bullet \;$ 轉換至excel file: T1.xls
- 檢驗產生數列的
	- mean : 1001列
	- variance: 1002列
	- covariance: 1003列

#### Low Discrepancy Sequences -Faure sequence-

 $\left(\frac{1}{3},\frac{2}{3},\frac{7}{9},\frac{1}{9},\frac{4}{9},\frac{5}{9},\frac{8}{9},\frac{2}{9},\dots\right)$ 

- 每一條 Faure數列 由一同一個質數P產生,而P要大於 維度 M
- m1 base=3 m1 base=3  $\left(\frac{1}{3}, \frac{2}{3}, \frac{1}{9}, \frac{4}{9}, \frac{7}{9}, \frac{2}{9}, \frac{5}{9}, \frac{8}{9}, \dots\right)$

• m2 base=3**2** base=3  $\left(\frac{1}{3}, \frac{2}{3}, \frac{4}{9}, \frac{7}{9}, \frac{1}{9}, \frac{8}{9}, \frac{2}{9}, \frac{5}{9}, \cdots\right)$ 

- m3 base=3
- • Faure數列的缺點 :
	- 數列有循環
	- 剛開始的數列有相關性
	- (捨棄 base<sup>4</sup>-1 個數値)
	- 若維度高兩數列間呈現高相關 <sup>性</sup>

#### 程式碼請參見 Faure project

```
double ma[20][1000]; //存放亂數的容器
int dim_times=1000; //每個dimension需要1000個亂數
int dim_num=20; //需要20 dimensions
int seed=//每個dimension從第seed值開始
              //if Seed<0.....start (base)^(4)-1 
               //if Seed>0.....start seed
double r[MAX DIM NUM]; //計算亂數的容器
FILE* Write=fopen("T.txt","w"); 
for (int i = 0; i <dim times; i++ )
 {
        faure ( dim_num, &seed, r ); //產生1~20 dimension 的第seed個值
   for(int k=0;k<dim_num;k++) //將產生的亂數向量存入 自己的容器
         {
                r[k]=ltqnorm(r[k]);
                ma[k][i]=r[k]; 
                fprintf(Write,"%lf\t",r[k]);
         }
  fprintf(Write,"\n");
 }
```
## Faure sequence Two-Dimensional Projections  $\dim 29$  $dim 1$  $dim QQ$  $dim63$  $\dim100$ liméd 若維度高兩數列間呈現高相關性

#### Sobol sequence

- 每一條 Sobol數列 由同一個質數2產生
- Dim1 base=2 Dim1 base= $2(1 \t3 \t1 \t3 \t7 \t5 \t1 \t3$  $\left(\frac{1}{2},\frac{3}{4},\frac{1}{4},\frac{3}{8},\frac{7}{8},\frac{5}{8},\frac{1}{8},\frac{3}{16},\dots\right)$
- Dim2 base=2  $\left(\frac{1}{2},\frac{1}{4},\frac{3}{4},\frac{3}{8},\frac{7}{8},\frac{1}{8},\frac{5}{8},\frac{5}{16},\dots\right)$
- Dim3 base=2

2 
$$
\left(\frac{1}{2}, \frac{3}{4}, \frac{1}{4}, \frac{5}{8}, \frac{1}{8}, \frac{3}{8}, \frac{7}{8}, \frac{5}{16}, \dots\right)
$$

沒有上述兩數列的缺點

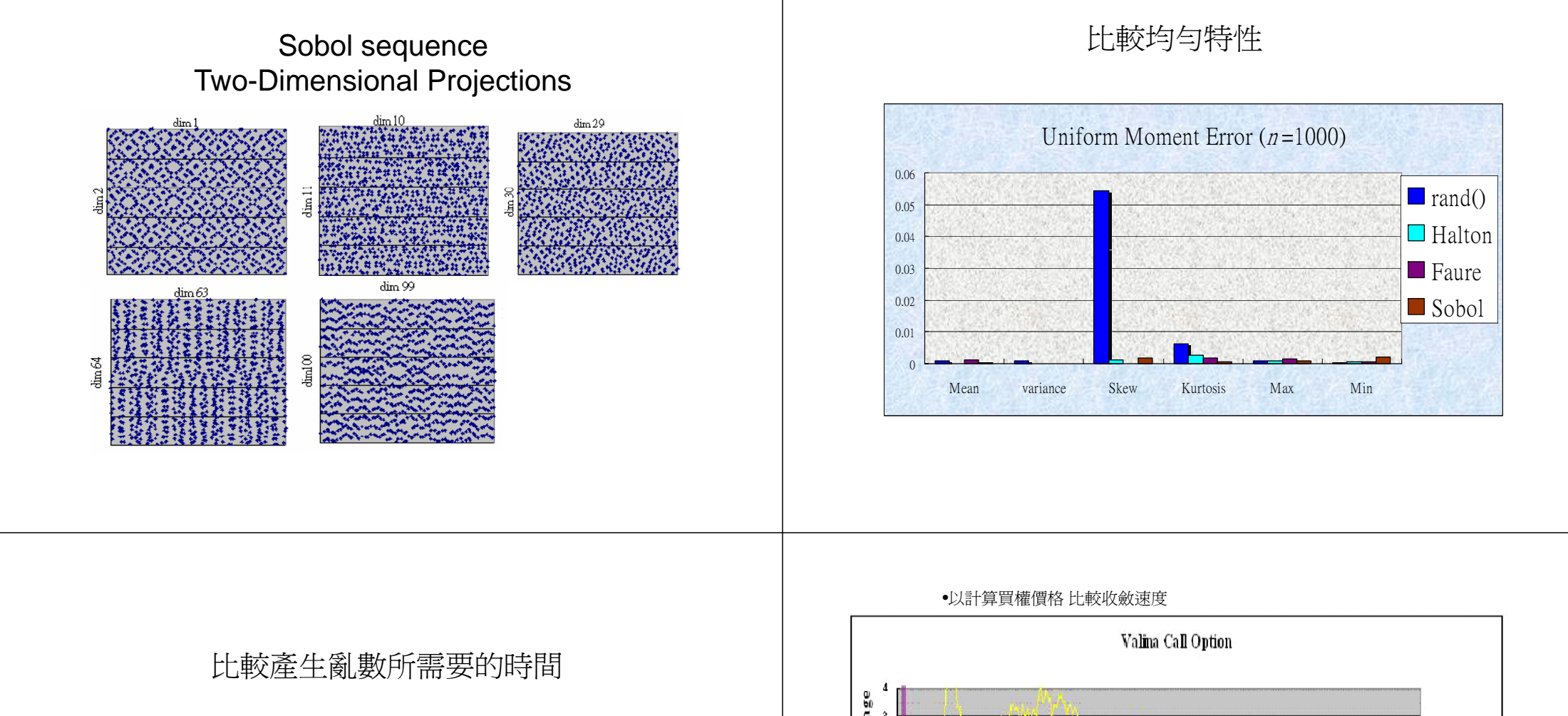

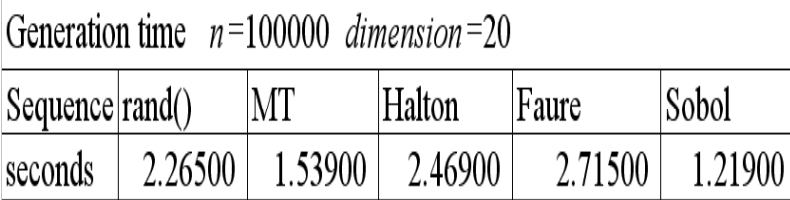

•Sobol數列速度顯著的優於其他數列

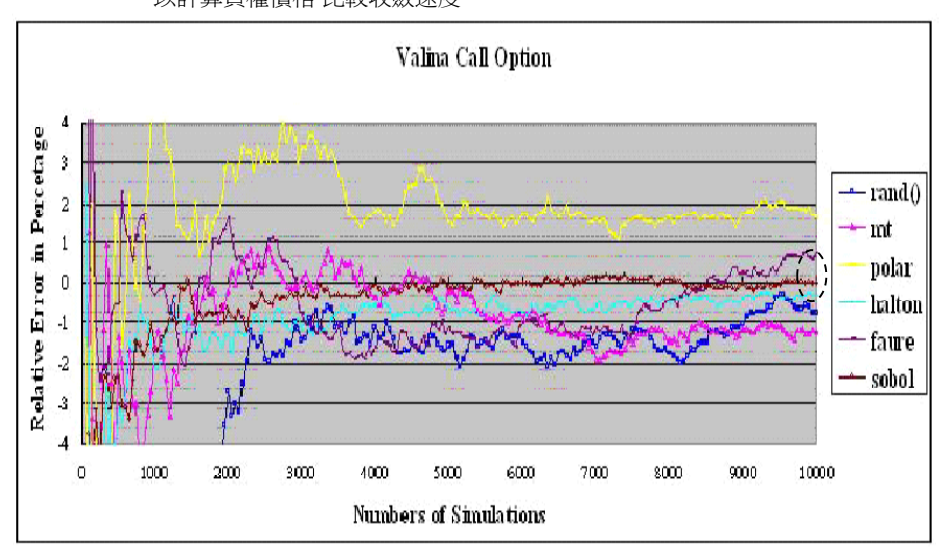

•QMC 確實比傳統 MC 收斂更快, 其中又以Sobol數列最準確

### 課堂演練

- QmcAsianOption Project程式已使用sobol數列,評價亞式選 擇權
- • 參數:
	- (標的物價格)S=100,
	- (履約價格)X=100,
	- (無風險利率)r=0.1,
	- (波動率)sigma=0.3,
	- (到期日)T=1,
	- (Sample次數)m=52,
	- (模擬價格路徑數)n=1000
- 使用傳統蒙地卡羅法的AsianOption Project
- 做比較價格與標準差
- • 將本程式改成評價離散式下出局買權(discrete down-andout call option)的程式(假定一年sample52次)

## 常見的蒙地卡羅法的改進方法

- Antithetic variates
	- 當產生隨機變數  $\varepsilon$  ,同時產生對應的變數 - $\varepsilon$
	- 以陽春買權評價為例 –
	- $-$  產生  $(S(T)-X)^{+} = (S(0)e^{(r-\frac{1}{2}\sigma^{2})T+\sigma\sqrt{T}\varepsilon} X)^{+}$
	- $-$  同時算(S(T)−X)<sup>+</sup> =(S(0)e<sup>(r-½ $\sigma^2$ )T+ $\sigma\sqrt{T}$ (-ε)</sup> − X)<sup>+</sup>
	- 總共會模擬2n條路徑
	- 取的隨機變數的平均値爲0 (提高隨機變數品質)  $\varepsilon + (-\varepsilon) = 0$

# 課堂演練

- 開啓Monte Carlo project
- 改寫陽春買權的評價程式,採用Antithetic variates 的方法評價

使用Control Variant評價亞式選擇權

- Control Variant可用來提高蒙地卡羅法的收 斂速度
- 考慮幾何平均選擇權
- −標的物的幾何平均價格 *G*=m+|<mark>S(0)S(1)S(2)...S(m)</mark> – 幾何平均買權的payoff= + (*G* <sup>−</sup> *X* )  $P_A = (A - X)^+;$   $P_G = (G - X)^+$  $V_A = e^{-rT} E(P_A); \quad V_G = e^{-rT} E(P_G)$  $P'_{A} \equiv P_{A} + (e^{rT}V_{G} - P_{G}) \rightarrow V_{A} = e^{-rT}E(P'_{A})$  $Var(V_A) = e^{-2rT} \frac{Var(P_A) + Var(P_G) - 2Cov(P_A, P_G)}{2E}$ *n*

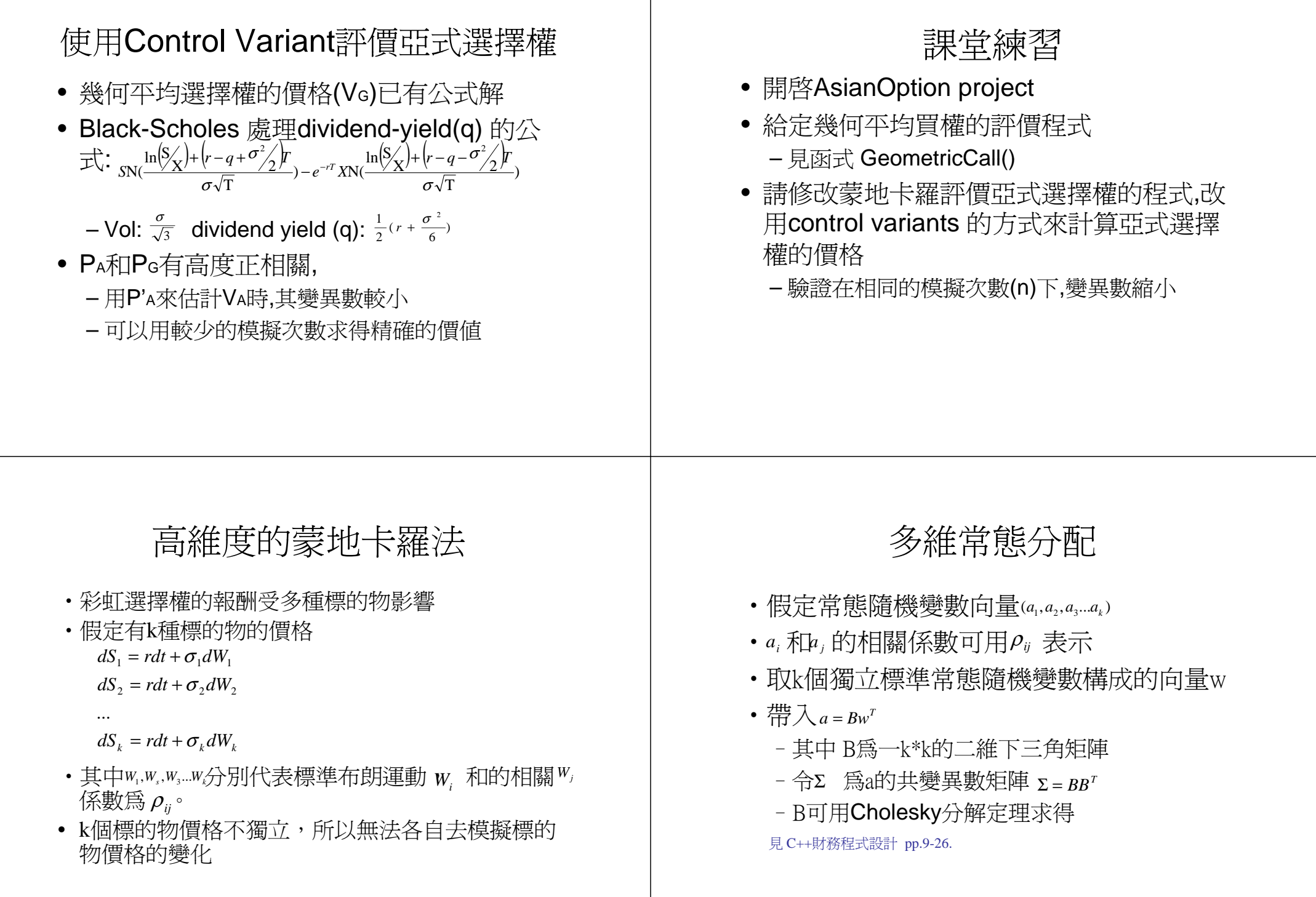

4. 
$$
\overrightarrow{B(i,j)}=0
$$
 i<*j* ,  
\n $\overrightarrow{B(i,1)}=P_{0}$ ,  
\n $\overrightarrow{B(i,1)}=P_{0}$ ,  
\n $\overrightarrow{B(i,1)}=e^{(\frac{1}{2}-\sum_{j=1}^{n}B(j,j))}\hat{B(j,j)}$  if j<*i* ,  
\n $\overrightarrow{B(i,j)}=e^{(\frac{1}{2}-\sum_{j=1}^{n}B(i,j))}$  if j<*i* ,  
\n $\overrightarrow{B(i,j)}=e^{(\frac{1}{2}-\sum_{j=1}^{n}B(i,j))}$  if j<*i* ,  
\n $\overrightarrow{B(i,j)}=e^{(\frac{1}{2}-\sum_{j=1}^{n}B(i,j))}$  if j<*i* ,  
\n $\overrightarrow{B(i,j)}=e^{(\frac{1}{2}-\sum_{j=1}^{n}B(i,j))}$  if j<*i* ,*j* ,  
\n $\overrightarrow{B(i,j)}=e^{(\frac{1}{2}-\sum_{j=1}^{n}B(i,j))}$  if j<*i* ,*j* ,*j* ,*k* ,*j* ,*k* ,*j* ,*k* ,*j* ,*k* ,*k* ,*k* ,*j* ,*k* ,*k* ,*k* ,*k* ) and *k* is the function of  $\overrightarrow{B}$  and  $\overrightarrow{B}$  and <

文字檔

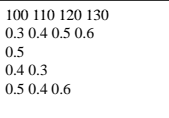

• 第一行的四個數字(100, 110, 120 130)代表四個標 的物的初始價格,第二行的四個數字(0.3, 0.4, 0.5, 0.6) 代表四個標的物的價格波動率, 第三行的0.5 代表第一個和第二個標的物價格報酬率的相關係 數  $\rho_{12}$ ,第四行兩個數字分別代表  $\rho_{13}$ 和 ρ  $_{23}$ ,最後 一行三個數字別代表 $\rho_{\scriptscriptstyle 14}$ 、 $\rho_{\scriptscriptstyle 24}$ 和 $\rho_{\scriptscriptstyle 34}$ 。

## Cholesky分解定理計算矩陣<sup>B</sup>

- •放在ComputeB()這個副函式中 • 求出矩陣B後,就可利用*a=Bw* 產生向量a, 這一部份的程式碼放在副函式 GenNormalVector()中
	- –計算結果則擺在矩陣a[]中

### 蒙地卡羅程式的主體

- •可分成三個部分
	- –輸入相關的參數,如無風險利率,
	- –呼叫ComputeB()計算矩陣<sup>B</sup>,
	- –利用GenNormalVector()模擬標的物的價格和選 擇權的報酬
- •程式中採用Maximum call option定義
- $\bullet$  *Max*(*Max*( $S_1(T), S_2(T),..., S_k(T) X,0$ )

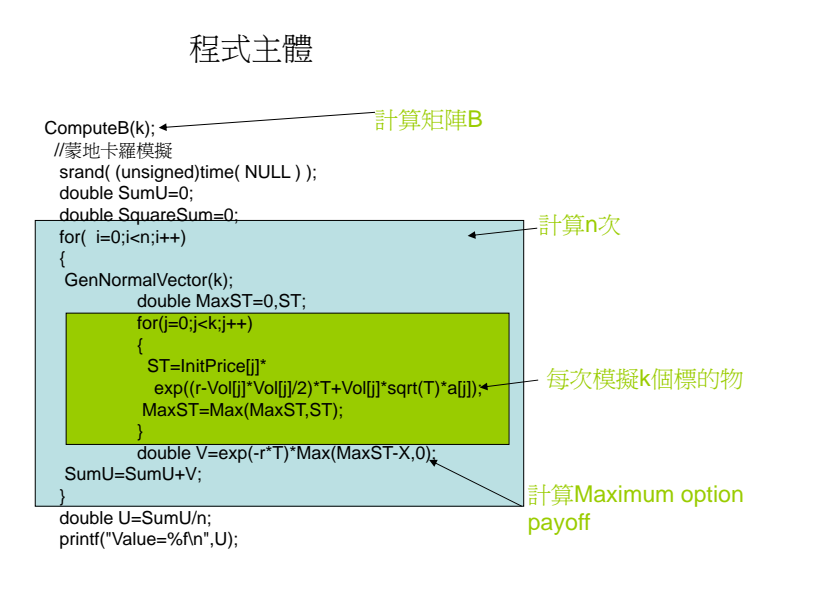

## 課堂練習

• 請修改上述程式來評價Minimum put

*Max*(*X* − *Min*(*S*<sub>1</sub>(*T*), *S*<sub>2</sub>(*T*),..., *S*<sub>k</sub>(*T*)),0)

# 使用蒙地卡羅法估算VaR

#### • VaR:衡量風險的重要工具

- 給定一既定的機率下,將投資計畫在特定期間 的風險以一個金額表示
- 已知的信賴水準之下最大可能之投資損失

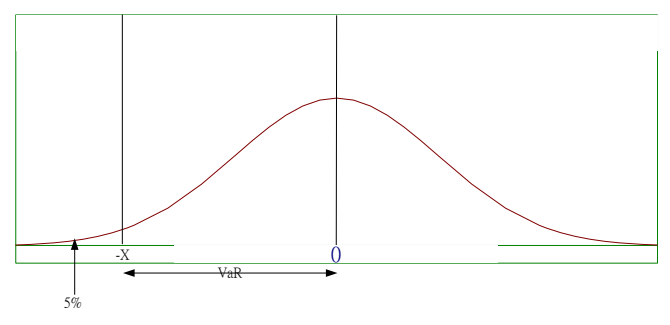

#### 課堂練習:使用蒙地卡羅法估計VaR

- 上述彩虹選擇權的評價程式,模擬多個標的物的在 時間T的價格變化
- 假定有一個投資組合P=(w1,w2...)
- 模擬n次標的物價格變化,第i次用Si表示
- 第i次的投資價值Vi=Si.P
- 將投資價值從低到高排列  $V_1', V_2', V_3', \ldots V_{0.05n}, \ldots V_n'$
- 則在95%信賴區間下,

 $\mathsf{VaR}\text{=} \mathsf{SO} \;\cdot\; \mathsf{P}$  -  $\mathsf{V_{0.05n}}'$ 

#### 風險中立機率/真實世界機率的區別

- 風險中立機率 (Risk Neutral Probability ) – 虛擬機率
	- 商品的報酬率=無風險利率
	- 適用範圍:衍生性金融商品評價
- 真實世界機率(Real World Probability)
	- 可藉由觀察市場資料而推論其機率結構
	- 商品的報酬率不見得等於無風險利率(超額報酬)
	- 可適用範圍: VaR

課堂練習:使用蒙地卡羅法估計VaR

- 在real world probability 之下,每個標的物有 不同的報酬率
	- double Rate[k];
- 模擬100次
	- double V[5]; → 儲存5個最小的投資價値
		- V[0]<V[1]<V[2]<V[3]<V[4]
	- 適當設定初始值
	- 每做一次模擬就更新陣列V[]
	- 95% VaR 可估計為 投資初始價值-V[4]